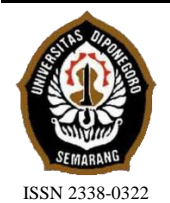

**JURNAL TEKNIK PERKAPALAN**

Jurnal Hasil Karya Ilmiah Lulusan S1 Teknik Perkapalan Universitas Diponegoro

# *ANALISA PENJADWALAN PROYEK PEMBANGUNAN KAPAL WISATA GLASS BOTTOM TRIMARAN PADA KONSTRUKSI HULL DENGAN PRECEDENCE DIAGRAM METHOD (PDM) DAN METODE PROJECT EVALUATION REVIEW TECHNIQUE (PERT)*

*Tegar Fikri Ersaputra1) , Wilma Amiruddin 2) , Ari Wibawa Santosa3) Laboratorium Kapal – Lab dan Konstruksi Kapal Departemen Teknik Perkapalan, Fakultas Teknik, Universitas Diponegoro Jl. Prof. Soedarto, SH, Kampus Undip Tembalang, Semarang, Indonesia 50275 \*)e-mail :[tegar1701@gmail.com](mailto:tegar1701@gmail.com)*

#### *Abstrak*

Pembangunan sebuah kapal merupakan suatu kegiatan yang melibatkan perencanaan dan penjadwalan, tetapi pada kenyataannya di lapangan sering kali tidak sesuai dengan perencanaan. Telah dibangun kapal wisata *glass bottom* trimaran pada konstruksi *hull* selama 112 hari di sebuah galangan kapal di Surabaya. Penelitian ini bertujuan untuk menentukan aktivitas pada lintasan kritis, membuat *network diagram*, dan menghitung produktivitas pekerjaan dengan penambahan jam kerja dan penambahan tenaga kerja, sehingga didapatkan *schedule* baru yang optimal. *Precedence Diagram Method* adalah metode yang digunakanauntuk melakukan proses percepatan proyek pada penelitian ini dan *Project Evaluation and Review Technique* adalah metode yang digunakan untuk menghitung probabilitas keberhasilan dari waktu yang telah dilakukan percepatan. Hasil penelitian ini menunjukkan *network diagram* yang memiliki 10 kegiatan pada lintasan kritis dari 24 kegiatan. Setelah dilakukan *crashing* penambahan jam kerja didapatkan percepatan waktu proyek 7 hari hari waktu perencanaan awal menjadi 105 hari dan dengan metode *PERT* diperoleh probabilitas keberhasilan proyek dapat selesai dalam 105 hari yaitu 89,07% dan penambahan biaya jam lembur sebesar 53,19% sedangkan dengan menggunakan penambahan tenaga kerja didapatkan percepatan durasi 3 hari atau 2,67% dari waktu perencanaan awal dan penambahan biaya bertambah 4,39% dari biaya tenaga kerja rencana awal proyek.

*Kata Kunci : Penjadwalan, Pembangunan Kapal Wisata, PDM, PERT*

### **1. PENDAHULAN**

Pembangunan sebuah kapal merupakan suatu kegiatan konstruksi yang melibatkan perencanaan dan penjadwalan dari segi waktu maupun segiabiaya untuk memperoleh hasil yang maksimal[5], proyek merupakan kegiatan yang memiliki tujuan tertentu[8].

Proyek pada umumnya memiliki perencanaan dari awal sampai akhir yang berarti proyek memiliki batas waktu (*deadline*), yang berarti proyek harus diselesaikan sebelum atau tepat pada waktu yang telah ditentukan [1].

Faktanya di lapangan sering kali terjadi masalah yang menghambat proses pembangunan kapal sehingga menyebabkan terjadinya

keterlambatan dalam proses pembangunan kapal tersebut.

Solusi guna mencegah terjadinya keterlambatan pada suatu proyek harus di siapkan oleh pihak pelaksana, salah satunya adalah menerapkan proses percepatan, namun penerapan proses percepatan tidak hanya saat terjadi keterlambatan tetapi juga dapat digunakan pada saat proyek harus selesai lebih cepat dari jadwal yang telah di tentukan, salah satu alternatif yang dapat digunakan untuk dilakukannya proses percepatan adalah penambahan jam kerja (lembur) dan penambahan tenaga kerja.

Demi kelancaran jalannya sebuah proyek dibutuhkan manajemen yang akan mengelola proyek dari awal hingga proyek berakhir, yakni manajemen proyek. Manajemen proyek

mempunyai sifat istimewa, dimana waktu kerja manajemen dibatasi oleh jadwal yang telah ditentukan [6].

Tujuan penelitian ini adalah membuat *reschedule* penjadwalan pada proyek pembangunan konstruksi *hull* kapal wisata *glass bottom* trimaran menggunakan metode *Precedence Diagram Method (PDM)* untuk menganalisis percepatan waktu dalam proyek pembangunan kapal tersebut dan metode *Project Evaluation and Review Technique (PERT)* untuk mengetahui kemungkinan selesainya proyek tersebut sesuai waktu yang telah di analisis dan mengetahui berapa perbandingan biaya upah pekerja dari perencanaan awal dengan biaya upah pekerja setelah dilakukannya percepatan

Berdasarkan pada penelitian berjudul Perancangan Manajemen Optimalisasi Pelaksanaan Proyek Dengan Metode *PERT* Dan *CPM* dari hasil yang didapatkan peluang tercapainya waktu penyelesaian proyek tepat waktu adalah 92,78% dan dapat dilakukan percepatan penyelesaian proyek dengan mempercepat aktivitas pada lintasan kritis[1].

Menurut penelitian berjudul Optimasi Pelaksanaan Proyek Kontruksi Dengan Metode *PERT* Dan *CPM*. Penelitian ini melakukan percepatan proyek dengan menambah waktu kerja lembur sehingga mendapatkan durasi 162,17 hari atau 8 hari lebih cepat dari waktu semula dan memiliki probabilitas pencapaian proyek sebesar 98,42%[2].

Menurut penelitian berjudul Perencanaan Penjadwalan Waktu Dengan Metode *PDM (Precedence Diagram Method)* Studi Kasus: Pembangunan Jembatan Desa Rantau Limau Manis, Kecamatan Tabir Ilir, Kabupaten Merangin, Provinsi Jambi di dapatkan hasil percepepatan waktu sebesar 15 hari dari waktu normal proyek [3].

Berdasarkan penelitian berujudul Optimalisasi Pembangunan Proyek Apartemen SGC Cibubur dengan Menggunakan Metode *Precedence Diagran Method (PDM)* didapatkan bahwa durasi proyek dapat di optimalkan dengan metode *PDM* karena adanya kegiatan yang di tumpah tindih pada kegiatan proyek tersebut [4].

Berdasarkan penelitian berjudul Optimalisasi Waktu Proyek Dengan Penambahan Jam kerja dengan *Presedence Diagram Method* ( Studi Kasus Proyek Rumah Susun Sederhana Sewa Pekanbaru ) dengan penambahan jam kerja dapat mempersingkat waktu total pengerjaan proyek dari 245 hari kerja menjadi 195 hari kerja[10].

Berdasarkan Penelitian sebelumnya dengan judul "Implementasi *Project Evaluation and Review Technique ( PERT* )," probabilitas

keberhasilan tercapainya proyek menggunakan metode *PERT* setelah dilakukan percepatan adalah 81,33%[11] dan berdasarkan penelitian berjudul "Analisa Penjadwalan Proyek Menggunakan *PDM* dan *PERT* Serta *Crash Project* (Studi kasus: Pembangunan Gedung Main Power House PT. Adhi Karya)," probabilitas keberhasilan proyek menggunakan metode *PERT* setelah dilakukannya percepatan adalah 52%[12].

Diharapkan dari hasil penelitian ini, dapat dijadikan referensi bagi perusahaan terkait untuk melaksanakan penjadwalan pembangunan kapal agar penjadwalan dapat terealisasikan dengan baik serta dapat dijadikan referensi apabila perusahaan ingin menambah pekerja atau menambah jam kerja dengan memperhitungkan aspek penambahan biaya dari rencana awal[13].

# **2. METODE**

### **2.1. Objek Penelitian**

Objek pada penelitian ini menggunakan data *main schedule* dan volume pekerjaan Kapal Wisata Glass bottom Trimaran di galangan PT. Dumas Shipyard Surabaya. *Main schedule* serta volume pekerjaan yang di dapat akan ditentukan jalur pekerjaan kritis untuk mengoptimalkan durasi dan ditentukan Probabilitas keberhasilannya. Pengolahan data dibantu menggunakan *Precedence Diagran Method (PDM)* dengan alternatif penambahan jam kerja (lembur) dan penambahan tenaga kerja pada bagian pekerjaan kritis dan menggunakan *Project Evaluation and Review Technique (PERT)* untuk menentukan probabilitas keberhasilannya*.* Tabel 1 menunjukan ukuran utama kapal wisata *glass bottom* trimaran.

Tabel 1. Ukuran Utama Kapal Wisata *Glass bottom* Trimaran

| No                          | Dimensi        | Skala Penuh      |
|-----------------------------|----------------|------------------|
|                             | <b>LOA</b>     | $23,1 \text{ m}$ |
| $\mathcal{D}_{\mathcal{L}}$ | <b>Breadth</b> | 8.0 <sub>m</sub> |
| 3                           | Height         | 3.0 <sub>m</sub> |
|                             | Draught        | $2,22 \text{ m}$ |
|                             | Speed (Vs)     | 12 knot          |

#### **2.2. Pengumpulan Data dan Pengolahan Data**

Analisis dan pengolahan data dalam penelitian ini diperlukan data primer dan data sekunder yaitu:

Proses pengumpulan data dari hasil wawancara dengan pihak terkait di Sebuah galangan kapal di Kota Surabaya sebagai tempat Kapal Wisata *Glass bottom* Trimaran dibangun.

Data – data pendukung dibutuhkan untuk melengkapi data yang ada berupa jurnal, buku pedoman, artikel, data-data penelitian yang pernah diteliti sebelumnya, dan buku mengenai manajemen proyek untuk menunjang olah data dalam penelitian ini.

# **3. HASIL DAN PEMBAHASAN**

Pembangunan Konstruksi lambung Kapal Wisata *Glass bottom* Trimaran dilaksanakan dengan durasi selama 112 hari pada tanggal 12 November 2020 sampai 7 April 2021. Pekerjaan ini memakan waktu 8 jam setiap dimulai pukul 18.00 sampai pukul 17.00 WIB dengan jam waktu istirahat selama 1 jam pada pukul 12.00 – 13.00 untuk hari Senin sampai Kamis, sedangkan pada hari jumat dimulai pukul 08.00 sampai pukul 17.00 dengan waktu istirahat selama 2 jam pada pukul  $11.30 - 13.30 \text{ WIB}$ 

Upaya mengantispasi adanya keterlambatan yang dapat merugikan pihak – pihak yang terkait yaitu dengan dilakukan percepatan durasi untuk mempersingkat waktu dan meminimalisir adanya keterlambatan pekerjaan

### **3.1. Penjadwalan dan Penentuan Kegiatan Kritis**

Penyusunan aktivitas pekerjaan dalam sebuah proyek merupakan suatu kegiatan yang penting karena berguna untuk mengetahui urutan aktivitas dari awal hingga akhir proyek.

Penyusunan aktivitas pekerjaan sangat di perlukan untuk mencari jalur kritis dalam perencaan sebuah proyek. Terdapat dua istilah dalam penyusunan urutan aktivitas untuk menentukan hubungan antar aktifitas, yaitu : *predecessors* dan *succesors*.

*Predesesor* yaitu hubungan kerja aktifitas yang dilaksanakan sebelum aktifitas berikutnya dimulai. Sedangkan *successor* merupakan hubungan kerja aktifitas yang dilaksanakan setelah aktifitas tersebut selesai. Penjadwalan dan penentuan jalur kritis pada data awal penelitian ini menggunakan *software Microsoft project* agar lebih mudah pengerjaannya. Tabel 2 menunjukan penjadwalan menggunakan *Microsoft project.*

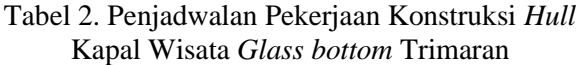

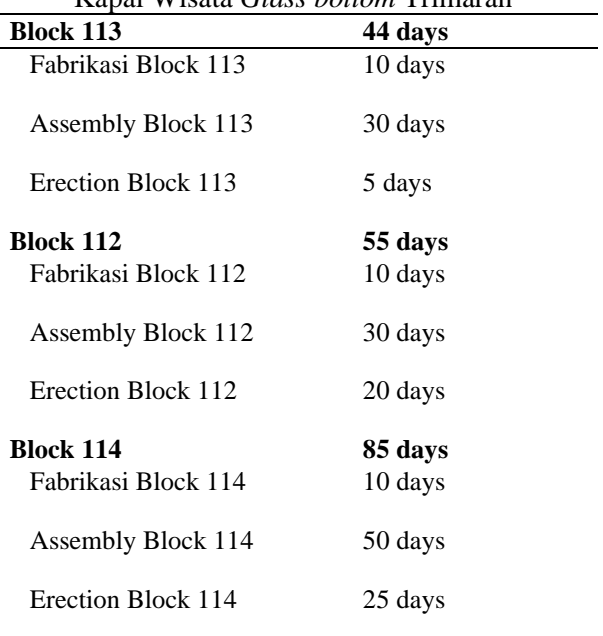

### **3.2. Analisis** *Network Diagram*

*Network Diagram* adalah jaringan antar pekerjaan yang saling berhubungan dan berisi urutan, durasi, waktu mulai, waktu selesai, hingga waktu dapat terlambat dari setiap pekerjaan.

Penyusunan *network diagram* dapat dibuat dengan melakukan perhitungan maju dan perhitungan mundur untuk menentukan nilai ES (*Early Start*), EF (*Early Finish*), LS (*Latest Start*) dan LF (*Latest Finish*). Selanjutnya, apabila nilai – nilai tersebut sudah diketahui maka dapat menghitung total *slack* time tiap – tiap pekerjaan. Pekerjaan yang terdapat pada jalur kritis adalah pekerjaan yang tidak memiliki nilai total *slack* atau  $slack = 0[7]$ .

Gambar 1 berikut merupakan bentuk *Network Diagram* dari proyek pembangunan konstruksi *hull* kapal wisata *glass bottom* trimaran dari gambar kegiatan berwarna merah serta data *slack* dapat disimpulkan data yang termasuk ke dalam jalur kritis.

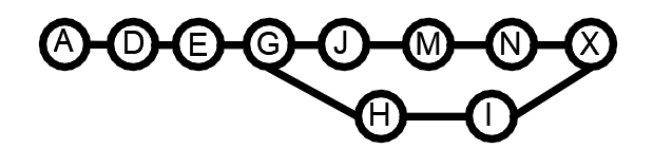

Gambar 1. *Network Diagram* Kapal Wisata *Glass bottom* Trimaran

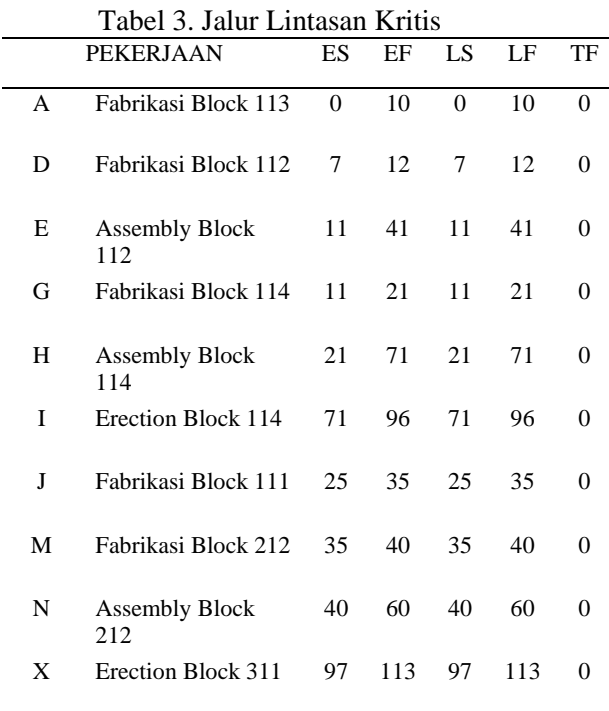

Berdasarkan Tabel 3, terdapat 10 pekerjaan pada lintasan kritis yang memiliki total *slack* = 0

#### **3.3 Produktivitas Harian Normal**

Produktivitas merupakan perbandingan antara *output* dengan *input.* Perhitungan produktivitas diperlukan untuk perbandingan sebelum dan sesudah dilakukannya percepatan. Terlihat pada Tabel 4 merupakan produktivitas harian pada jalur kritis. Rumus produktivitas harian normal dapat dihitung dengan rumus :

$$
PHN = \frac{Volume\text{ pekerjaan}}{\text{Durasi (HARI)}}
$$
 (1)

PHN adalah Produktivitas Normal Harian

Tabel 4. Hasil Perhitungan Produktivitas Harian Normal Kegiatan Kritis

| Pekerjaan | Vol.      | Durasi (Hari) | Prod.<br>Harian |
|-----------|-----------|---------------|-----------------|
| A         | 11.392 kg | 10            | 1139.20         |
| D         | 12.586 kg | 10            | 1258.60         |
| E         | 12.586 kg | 30            | 419.53          |
| G         | 9.478 kg  | 10            | 947.80          |
| H         | 9.478 kg  | 50            | 189.56          |
| I         | 9.478 kg  | 25            | 379.12          |

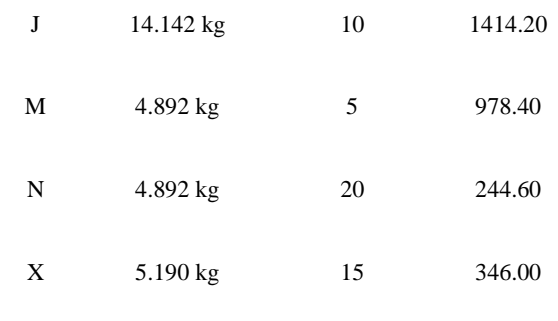

#### **3.4 Alternatif Penambahan Jam Kerja**

Salah satu alternatif yang bisa digunakan untuk mempersingkat waktu selesainya proyek ialah dengan penambahan jam kerja (lembur), tetapi juga harus disesuaikan dengan kebutuhan dan tenaga kerja.

Penambahan jam kerja (lembur) dilakukan selama 4 jam setelah durasi kerja normal selasai. Namun, bisa menyebabkan penurunan produktivitas sampai dengan 60% dari produktivitas jam kerja normal.

Perhitungan produktivitas normal setiap jam diperlukan untuk melakukan perhitungan produktivitas crashing setelah penambahan jam lembur, Perhitungan produktivitas normal setiap jam menggunakan rumus :

$$
PPJK = PHN + (PNJ x EP x PJL)
$$
 (2)

#### Tabel 5. Perhitungan Produktivitas Penambahan Jam Kerja (Lembur) Pada Kegiatan Kritis

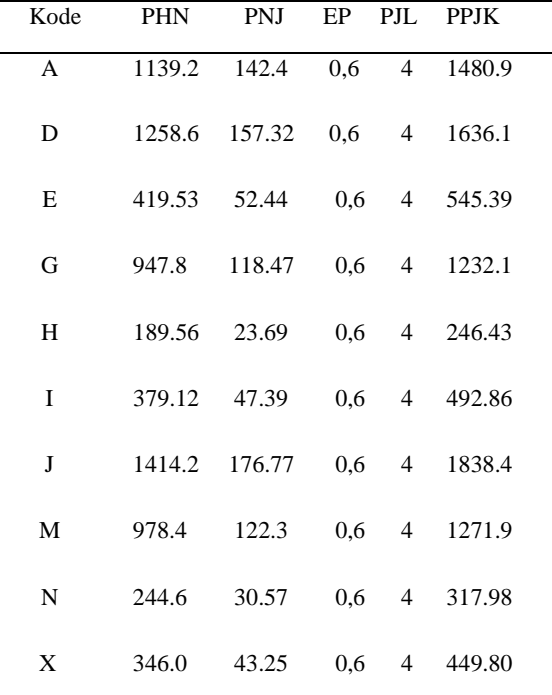

Tabel 5 menunjukan perhitungan produktivitas penambahan jam kerja pada kegiatan kritis, EP adalah Efisiensi Produksi (0,6), PJL adalah Penambahan Jam Lembur (4 jam), PHN adalah Produktivitas Harian Normal, PNJ adalah Produktivitas Normal setiap Jam

### **3.5 Alternatif Penambahan Tenaga Kerja**

Penambahan tenaga kerja dalam pekerjaan proyek diharapkan mampu menghasilkan proyek yang efisien, meningkatkan produktivitas dan pekerjaan cepat selesai.

Penelitian ini mengasumsikan penambahan tenaga kerja sebesar 30% dari peningkatan produktivitas harian akibat penambahan jam kerja (lembur). Tabel 6 menunjukan perhitungan penambahan jumlah tenaga kerja yang dapat dihitung dengan rumus :

$$
PTK = TKN x 30\% \tag{3}
$$

Perhitungan produktivitas setelah penambahan tenaga kerja dapat dihitung dengan rumus :

$$
PPTK = \frac{PHN + (PHN x PTK)}{TKN}
$$
 (4)

PTK adalah Penambahan Tenaga Kerja, TKN adalah Tenaga Kerja Normal, PPTK adalah Perhitungan Produktivitas Tenaga Kerja

Tabel 6. Perhitungan Produktivitas Penambahan Tenaga Kerja Pada Kegiatan Kritis

| Kode | <b>PHN</b> | TKN            | <b>PTK</b>   | <b>PPTK</b> |
|------|------------|----------------|--------------|-------------|
| A    | 1139.2     | 3              | $\mathbf{1}$ | 1518.9      |
| D    | 1258.6     | 4              | 1            | 1573.2      |
| E    | 419.53     | 5              | 1            | 503.44      |
| G    | 947.8      | 3              | $\mathbf{1}$ | 1263.7      |
| H    | 189.56     | $\overline{4}$ | 1            | 236.95      |
| I    | 379.12     | 3              | $\mathbf{1}$ | 505.49      |
| J    | 1414.2     | 3              | $\mathbf{1}$ | 1885.6      |
| M    | 978.4      | $\overline{c}$ | $\mathbf{1}$ | 1467.6      |
| N    | 244.6      | 4              | 1            | 305.75      |
| X    | 346.0      | $\overline{c}$ | $\mathbf{1}$ | 432.50      |
|      |            |                |              |             |

# **3.6** *Crash Duration*

*Crash Duration* merupakan waktu paling singkat yang dibutuhkan untuk penyelesaian tiap kegiatan pada proyek. Pada aktivitas di lintasan kritis setelah dilakukannya percepatan akan mengalami peningkatan produktivitas, maka perhitungan *Crash Duration* diperlukan sebab meningkatnya produktivitas memerlukan durasi yang lebih cepat dari waktu normal. Tabel 7 dan 8 menunjukan perhitungan *crash duration* tenaga kerja maupun jam kerja, rumus *crash duration* tenaga kerja maupun jam kerja sebagai berikut.

$$
Crash\;Duration = \frac{VOLUME\; PEKERJAN}{Produktivitas\; Penambahan} \tag{5}
$$

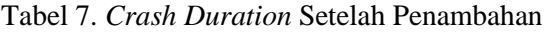

| Jam Kerja |         |             |             |         |  |
|-----------|---------|-------------|-------------|---------|--|
| Kegiat    | VOLU    | <b>PPJK</b> | <b>CDJK</b> | pembula |  |
| an        | ME      |             |             | tan     |  |
| A         | 11.392. | 1480.96     | 7.69        | 8       |  |
|           | 00      |             |             |         |  |
| D         | 12.586. | 1636.18     | 7.69        | 8       |  |
|           | $00\,$  |             |             |         |  |
| E         | 12.586. | 545.3933    | 23.08       | 23      |  |
|           | $00\,$  | 33          |             |         |  |
| G         | 9.478.0 | 1232.14     | 7.69        | 8       |  |
|           | 0       |             |             |         |  |
| Н         | 9.478.0 | 246.428     | 38.46       | 38      |  |
|           | 0       |             |             |         |  |
| T         | 9.478.0 | 492.856     | 19.23       | 19      |  |
|           | 0       |             |             |         |  |
| J         | 14.142. | 1838.46     | 7.69        | 8       |  |
|           | 00      |             |             |         |  |
| M         | 4.892.0 | 1271.92     | 3.85        | 4       |  |
|           | 0       |             |             |         |  |
| N         | 4.892.0 | 317.98      | 15.38       | 15      |  |
|           | 0       |             |             |         |  |
| X         | 5.190.0 | 449.8       | 11.54       | 11      |  |
|           | 0       |             |             |         |  |

Tabel 8. *Crash Duration* Setelah Penambahan Jam Kerja

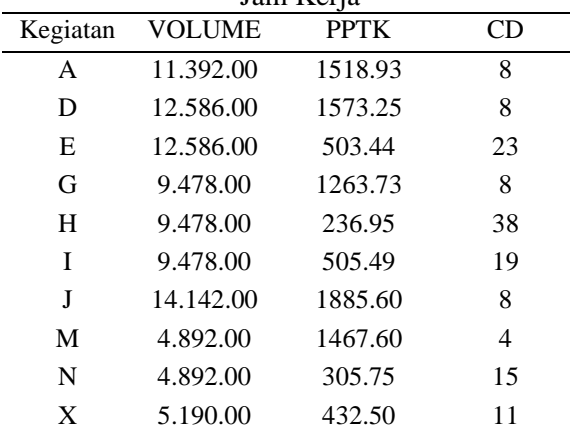

PPJK adalah Produktivitas Penambahan Jam Kerja, CDJK adalah *Crash Duration* Penambahan Jam Kerja. Berdasarkan kedua Tabel di atas, kedua

alternatif yaitu penambahan jam kerja lembur sebanyak 4 jam serta penambahan tenaga kerja sebanyak 30% dari jumlah awal. Kedua alternatif yang telah dilaksanakan menghasilkan percepatan sebesar 7 hari dari waktu perencanaan semula.

# **3.7** *Manhour* **Penambahan Jam Kerja dan Penambahan Tenaga Kerja**

*Man Hour* adalah bagian penting dalam proyek karena tenaga kerja mengambil porsi besar dalam ke-banyakan kerja kontrak, memperkirakan dan melaporkan jam kerja tenaga kerja secara akurat sangat penting demi kesuksesan sebuah proyek. 1 man-hour yaitu banyaknya pekerjaan yang dapat diselesaikan dalam satu jam kerja tanpa gangguan oleh rata-rata pekerja.

Tabel 9 menunjukan *manhour* awal*, manhour* penambahan jam kerja*, dan manhour* penambahan tenaga kerja.

Menghitung *manhour* setelah penambahan tenaga kerja harus menghitung total tenaga kerja sesuai rumus:

$$
TTK = TKN + PTK \tag{6}
$$

*Manhour* setelah penambahan jam kerja dihitung menggunakan rumus :

 $MH =$  Tenaga Kerja x TDK (7) *Manhour* penambahan tenaga kerja dihitung menggunakan rumus:

$$
MH = TTK \times NDJ \tag{8}
$$

TTK adalah Total Tenaga Kerja, TDK adalah Totdal Durasi Kerja, dan NDJ adalah Normal Durasi Jam

Tabel 9. *Manhour* Sebelum dan Sesudah Dilaksanakan Penambahan Jam Kerja dan Penambahan Tenaga Kerja

| Kegiatan | Man<br>Hour | Man Hour<br>Penambahan<br>Jam Kerja | Man Hour<br>Penambahan<br>Tenaga Kerja |
|----------|-------------|-------------------------------------|----------------------------------------|
| A        | 232         | 360                                 | 320                                    |
| D        | 309         | 480                                 | 400                                    |
| E        | 1.158       | 1800                                | 1440                                   |
| G        | 232         | 360                                 | 320                                    |
| H        | 1.543       | 2400                                | 2000                                   |
| I        | 579         | 900                                 | 800                                    |
| J        | 232         | 360                                 | 320                                    |
| M        | 77          | 120                                 | 120                                    |
| N        | 617         | 960                                 | 800                                    |
| X        | 463         | 720                                 | 600                                    |

# **3.8 Analisa** *Program Evaluation and Review Technique*

Penelitian ini menggunakan metode PERT untuk menghitung probabilitas keberhasilan perhitungan *crashing* yang telah dilakukan di atas. Langkah pertama yang harus dilakukan yaitu menghitung *expected time*. Tabel 10 menunjukan waktu Optimis (a), Pesimis (b) dan Realistis (m), Serta perhitungan *Expected Time* dan *Varians. Expected time* dapat dihitung dengan rumus [16]:

$$
te = \frac{a+b+4m}{6} \tag{9}
$$

Te adalah *Expected Time*, a adalah Waktu Optimis, b adalah Waktu Pesimis, m adalah Waktu Realistis

Setelah diperoleh nilai *expected time*, selanjutnya menghitung varians dengan rumus:

$$
V(te) = \left(\frac{b-a}{6}\right)^2\tag{10}
$$

Tabel 10. Perhitungan waktu Optimis (a), Pesimis (b) dan Realistis (m), *Serta Expected Time* dan *Varians*

| , un iuno   |                     |     |     |       |      |  |
|-------------|---------------------|-----|-----|-------|------|--|
| <b>KODE</b> | <b>WAKTU (HARI)</b> |     |     |       | V    |  |
|             | (a)                 | (m) | (b) | te    | (te) |  |
| Α           | 8                   | 10  | 12  | 0.44  | 10   |  |
| D           | 8                   | 10  | 12  | 0.44  | 10   |  |
| E           | 23                  | 30  | 37  | 5.44  | 30   |  |
| G           | 8                   | 10  | 12  | 0.44  | 10   |  |
| Н           | 38                  | 50  | 62  | 16.00 | 50   |  |
| ı           | 19                  | 25  | 31  | 4.00  | 25   |  |
| J           | 8                   | 10  | 12  | 0.44  | 10   |  |
| M           | 4                   | 5   | 6   | 0.11  | 5    |  |
| N           | 15                  | 20  | 25  | 2.78  | 20   |  |
| Χ           | 11                  | 15  | 19  | 1.78  | 15   |  |

Langkah selanjutnya yaitu menghitung *standar deviasi* dengan menjumlahkan *varian* pada kegiatan kritis dapat digunakan rumus :

$$
S = \sqrt{\left(\frac{b-a}{6}\right)^2} \tag{11}
$$

Didapatkan nilai *standar deviasi* 31,89, lalu langkah terakhir metode *PERT* yaitu menghitung probabilitas kemungkinan percepatan proyek dapat diselesaikan dalam batas waktu hari menggunakan rumus:

$$
Z = \frac{T(d) - TE}{S} \tag{12}
$$

Sehingga probabilitas (Z) proyek dapat diselesaikan dalam waktu 105 hari yaitu:

$$
Z = (112-105) / 31,89
$$
  
= 1,2395

Tabel distribusi normal menunjukan 1,2395 mempunyai hasil 0,8907. Apabila dijadikan dalam bentuk persen maka kemungkinan proyek dapat diselesaikan dalam waktu 105 hari adalah 89,07%

### **3.9** *Normal Cost*

*Normal cost* atau dapat disebut juga biaya normal merupakan biaya langsungyang diperlukan dalam penyelesaian kegiatan proyek secara keseluruhan dengan durasi waktu normal. Tabel 11 menunjukan perhitungan *Normal cost* pada pada setiap kegiatan proyek pembangunan lambung kapal wisata *glass bottom* trimaran.

Tabel 11. Perhitungan *Normal Cost* pada aktivitas kegiatan proyek pembangunan lambung kapal wisata *glass bottom* trimaran

| Kegia<br>tan | Biaya<br>Tenaga<br>Kerja/<br>Hari<br>(Rp x)<br>1000) | Tenaga<br>Kerja<br><b>NORM</b><br>AL | <b>DURA</b><br>SI<br><b>NORM</b><br>AL. | <b>TOTAL</b><br><b>NORMA</b><br>L COST<br>(Rp x)<br>1000) |
|--------------|------------------------------------------------------|--------------------------------------|-----------------------------------------|-----------------------------------------------------------|
| Α            | 160                                                  | 3                                    | 10                                      | 4.800                                                     |
| D            | 160                                                  | 4                                    | 10                                      | 6.400                                                     |
| F            | 160                                                  | 5                                    | 30                                      | 24.000                                                    |
| G            | 160                                                  | 3                                    | 10                                      | 4.800                                                     |
| н            | 160                                                  | 4                                    | 50                                      | 32.000                                                    |
| ı            | 160                                                  | 3                                    | 25                                      | 12.000                                                    |
| J            | 160                                                  | 3                                    | 10                                      | 4.800                                                     |
| м            | 160                                                  | $\mathfrak{p}$                       | 5                                       | 1.600                                                     |
| N            | 160                                                  | 4                                    | 20                                      | 12.800                                                    |
| x            | 160                                                  | 4                                    | 15                                      | 9.600                                                     |

Perhitungan *normal cost* dapat diketahui sebagai berikut :

$$
NC = NCPH \times ND \times JP
$$
 (11)

NC adalah *Normal Cost*, NCPH adalah *Normal Cost* Per Hari, ND adalah *Normal Duration,* JP adalah Jumlah Pekerja

## **3.10** *Crash Cost*

*Crash Cost* merupakan biaya yang dikeluarkan untuk menyelesaikan suatu proyek setelah dilakukannya proses percepatan. Perhitungan *crash cost* disebabkan oleh adanya penambahan jam kerja (lembur) jam dan juga penambahan tenaga kerja pada setiap pekerjaan.

#### *Crash Cost* **Penambahan Jam Kerja**

Tabel 11. Perhitungan *Crash Cost* per hari

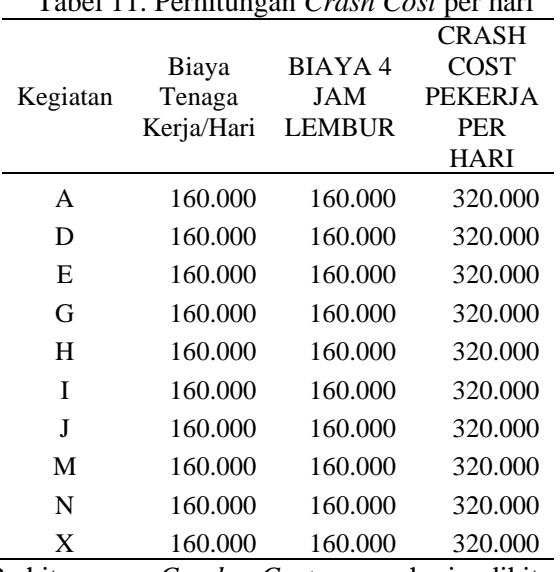

Perhitungan *Crash Cost* per hari dihitung menggunakan rumus sebagai berikut.

 $CCPH = NCPH + BL$  (12)

Tabel 12. Perhitungan *Crash Cost* Penambahan Jam Kerja (Lembur)

| Kegiata<br>n | <b>CRASH</b><br><b>COST</b><br><b>PEKERJ</b><br>A PER<br>HARI | $J$ ani iserja (Lendar)<br>Crash<br>Duration | Jumla<br>h<br>Peker<br>ja | <b>CRASH</b><br><b>COST</b> |
|--------------|---------------------------------------------------------------|----------------------------------------------|---------------------------|-----------------------------|
| Α            | 320000                                                        | 8                                            | 4                         | 7.680.000                   |
| D            | 320000                                                        | 8                                            | 5                         | 10.240.000                  |
| E            | 320000                                                        | 23                                           | 7                         | 36.800.000                  |
| G            | 320000                                                        | 8                                            | 4                         | 7680.000                    |
| н            | 320000                                                        | 38                                           | 5                         | 48.640.000                  |
| ı            | 320000                                                        | 19                                           | 4                         | 18.240.000                  |
| J            | 320000                                                        | 8                                            | 4                         | 7.680.000                   |
| М            | 320000                                                        | 4                                            | 3                         | 2.560.000                   |
| N            | 320000                                                        | 15                                           | 5                         | 19.200.000                  |
| Χ            | 320000                                                        | 11                                           | 5                         | 14.080.000                  |

Tabel 11, 12, dan 13 menunjukan perhitungan *crash cost* perhari, *crash cost* penambahan jam kerja, dan *crash cost* penambahan tenaga kerja.

CCPH adalah *Crash Cost* Per Hari, NCPH adalah *Normal Cost* Per Hari, BL adalah Biaya Lembur

Perhitungan *Crash Cost* penambahan jam kerja dihitung menggunakan rumus sebagai berikut.

$$
CCIL = CCPH \times CD \times JP
$$
 (13)

CCJL adalah Crash Cost penambahan Jam Lembur, CCPH adalah Crash Cost Per Hari, CD adalah Crash Duration, JP adalah Jumlah Pekerja

#### *Crash Cost* **Penambahan Tenaga Kerja**

Tabel 13. Perhitungan *Crash Cost* Penambahan Tenaga Kerja

| Kegiatan | NC      | <b>PTK</b> | Crash<br>Duration | <b>CRASH</b><br><b>COST</b> |
|----------|---------|------------|-------------------|-----------------------------|
| А        | 160.000 | 4          | 8                 | 5.120.000                   |
| D        | 160.000 | 5          | 8                 | 6.400.000                   |
| F        | 160.000 | 6          | 25                | 28.000.000                  |
| G        | 160.000 | 4          | 8                 | 5.120.000                   |
| н        | 160.000 | 5          | 40                | 32.000.000                  |
|          | 160.000 | 4          | 19                | 12.160.000                  |
|          | 160.000 | 4          | 8                 | 5.120.000                   |
| м        | 160.000 | 3          | 3                 | 1.440.000                   |
| N        | 160.000 | 5          | 16                | 12.800.000                  |
| x        | 160.000 | 5          | 12                | 9.600.000                   |
|          |         |            |                   |                             |

Perhitungan *Crash Cost* penambahan Tenaga kerja dihitung menggunakan rumus sebagai berikut.

 $CCTK = NCPH \times ITK \times CD$  (14)

CCTK adalah*Crash Cost* penambahan Tenaga kerja, NCPH adalah *Normal Cost* Per Hari, JTK adalah Jumlah Tenaga Kerja, CD adalah *Crash Duration*

#### **3.11** *Cost Slope*

*Cost Slope* merupakan penambahan biaya langsung yang dikeluarkan dalam mengurangi durasi dari tiap tiap aktivitas pekerjaan. Tabel 14 menunjukan perhitungan *Cost Slope* Alternatif Penambahan Jam Kerja dan Penambahan Tenaga Kerja

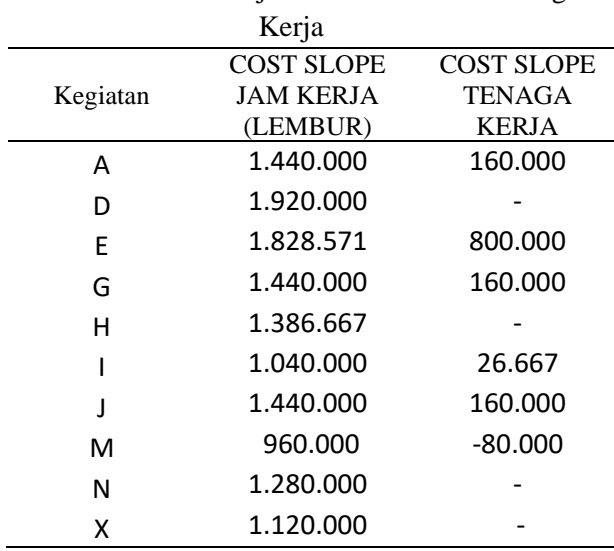

Tabel 14. Perhitungan *Cost Slope* Alternatif Penambahan Jam Kerja dan Penambahan Tenaga

Perhitungan *Cost Slope* penambahan tenaga kerja maupun jam kerja sebagai berikut.

$$
CS = \frac{cc - NC}{ND - CD} \tag{15}
$$

CC adalah *Crash Cost* (tenaga kerja/Jam kerja), NC adalah *Normal Cost*, ND adalah *Normal Duration,* CD adalah *Crash Duration*

Total biaya upah perkerja normal untuk menyelesaikan pekerjaan yang terdapat pada lintasan kritis pada proyek pembangunan lambung kapal wisata *glass bottom* trimaran Rp  $112.800.000.00$ . Terjadi penambahan biaya yang cukup besar untuk mempercepat durasi proyek dengan menggunakan penambahan jam kerja/lembur yaitu sebesar Rp 60.000.000,00 atau bertambah sebesar 53,19% dengan biaya awal proyek, sedangkan mempercepat durasi proyek dengan menggunakan penambahan tenaga kerja menambah biaya yaitu sebesar Rp 4.960.000,00 atau sebesar 4,39% dari biaya pada rencana awal proyek pembangunan lambung kapal wisata *glass bottom* trimaran.

Percepatan proyek dengan penambahan jam kerja menghasilkan 7 hari atau 6,25% waktu lebih cepat dari rencana awal tetapi tidak sepadan dengan penambahan biaya tenaga kerja yang mencapai 53,19% dari rencana biaya awal proyek, sedangkan dengan penambahan tenaga kerja

percepatan proyek menghasilkan 3 hari atau 2,67% lebih cepat dari rencana awal dengan penambahan biaya upah tenaga kerja yang sepadan yaitu sebesar 4,39% dari biaya awal proyek.

Penambahan biaya 4,39% untuk mempercepat durasi lebih optimal karena lebih kecil dari 10% yang merupakan estimasi biaya tidak langsung.

# **4. KESIMPULAN**

Kesimpulan pada penelitian proyek pembangunan konstruksi *hull* kapal wisata *glass bottom* trimaran pada saat *crashing* menggunakan metode *Precedence Diagram Method (PDM)*, *network diagram* mempunyai 10 kegiatan kritis dari 24 kegiatan. Alternatif percepatan yang digunakan ada dua yaitu penambahan tenaga kerja dan penambahan jam kerja (lembur). Dengan waktu normal 112 hari setelah *crashing* dengan menambah tenaga kerja durasi pekerjaan kritis didapatkan percepatan sebesar 2,67% atau 3 hari dari waktu normal dengan penambahan biaya tenaga kerja sebesar 4,39% dari rencana awal , Sedangkan dengan menambah durasi jam kerja 4 jam/hari pada pekerjaan kritis didapatkan percepatan sebesar 6,25% atau 7 hari dari durasi normal dan penambahan biaya dengan penambahan jam lembur sebesar 53,19% dengan metode *Project Evaluation and Review Technique (PERT)* diperoleh probabilitas keberhasilan proyek dapat selesai dalam pecepatan 7 hari yaitu 89,07%. Berdasarkan hasil di atas dapat disimpulkan bahwa penambahan tenaga kerja lebih menguntungkan dibandingkan dengan penambahan jam kerja/ lembur pada kegiatan proyek pembangunan konstruksi *hull* kapal wisata *glass bottom* trimaran.

# **DAFTAR PUSTAKA**

- [1] E. Dannyanti,"Optimalisasi Pelaksanaan Proyek Dengan Metode *PERT* , Dan *CPM*,"*Jurnal Tek. Sipil*, vol. 1, no. 2, p. 58, 2018.
- [2] A. H. Muhammad, "Optimasi Pelaksanaan Proyek Konstruksi Dengan Metode *PERT*  Dan *CPM*," *Jurnal Ecosystem*, vol. 17, p. 698-709, 2018.
- [3] M. Irvan, "Perencanaan Penjadwalan Waktu Dengan Metode *PDM (Precedence Diagram Method)* Studi Kasus: Pembangunan Jembatan Desa Rantau Limau Manis, Kecamatan Tabir Ilir, Kabupaten Merangin, Provinsi Jambi,"*Jurnal Teknik Sipil*, p. 67, 2021.
- [4] A. Nurhidayat, B. Arianto, and W. T. Bhirawa, "Optimalisasi Pembangunan Proyek Apartemen Sgc Cibubur Dengan Menggunakan *Metode Precedence Diagram Method (PDM)*,"*Jurnal Tek. Industri*, p. 30, 2021
- [5] I. Soeharto, Manajemen Proyek Konstruksi Jilid 1 Edisi Kedua. 1997
- [6] H. A. Rani, Manajemen Proyek Konstruksi, Yogyakarta. 1996.
- [7] L. Widiasanti, "Manajemen Konstruksi." 2013
- [8] L. A. Kalangi, R. J. M. Mandagi, and D. R. O. Walangitan, "Penerapan Precedence Diagram Method dalam Konstruksi Bangunan ( Studi Kasus : Gedung Gmim Syaloom di Karombasan )," *J. Sipil Statik*, vol. 3, no. 1, pp. 49–57, 2016
- [9] A. Oktavia, "Optimasi Waktu Proyek Dengan Penambahan Jam Kerja Menggunakan Precedence Diagram Method Pada Proyek Rehabilitasi Puskesmas Minanga," *J. Sipil Statik*, vol. 7, no. 9, 2019.
- [10] D. Yasri, "Optimalisasi Waktu Proyek Dengan Penambahan Jam kerja dengan Presedence Diagram Method ( Studi Kasus Proyek Rumah Susun Sederhana Sewa Pekanbaru )," *STT Pekanbaru*, p. 119-130, 2015
- [11] A. C. Armela, W. Amiruddin, and E. S. Hadi, "Implementasi Project Evaluation and Review Technique (PERT)," *Jurnal Tek. Perkapalan*, vol. 10, no. 2, pp. 68–76, 2022.
- [12] Suherman, "Analisa Penjadwalan Proyek Menggunakan PDM dan PERT Serta Crash Project (Studi kasus: Pembangunan Gedung Main Power House PT. Adhi Karya)," *J. Tek. Industri*, vol. 2, p. 31, 2016.
- [13] I. A. M. Yoni, I. P. D. Warsika, and I. G. K. Sudipta, "Perbandingan Penambahan Waktu Kerja (Jam Lembur) Dengan Penambahan Tenaga Kerja Terhadap Biaya Pelaksanaan Proyek Dengan Metode Time Cost Trade Off (Studi Kasus Proyek Pembangunan Gedung Instalasi Farmasi Blahkiuh)," J. Ilm. Tek. Sipil, vol. 17, no. 2, 2013.